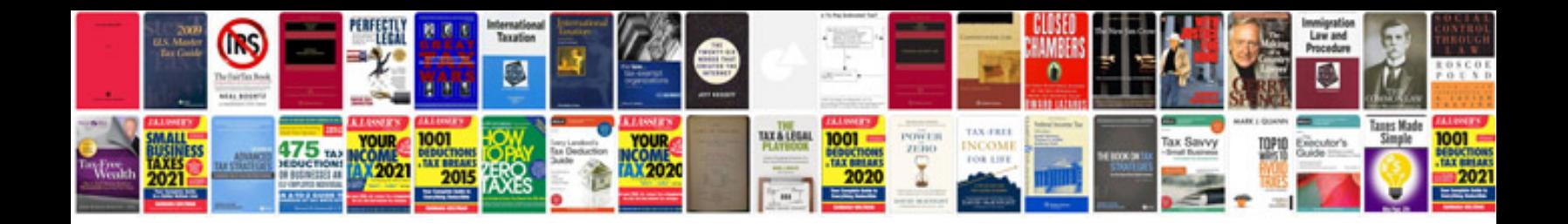

**Performance testing guidance for web applications**

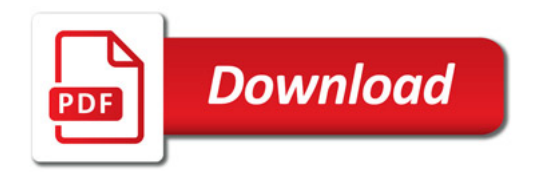

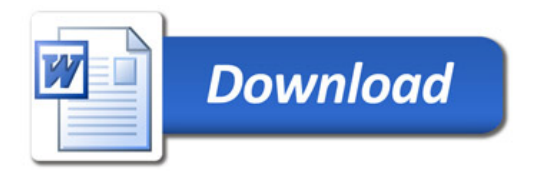